## MI 18. APRIL 2018, 19:00 **ORIGINAL & RE-SET XASAX/PARIS SERGE BERTOCCHI/JEAN-MICHEL GOURY/PIERRE-STÉPHANE MEUGÉ/ MARCUS WEISS, SAXOPHONE**

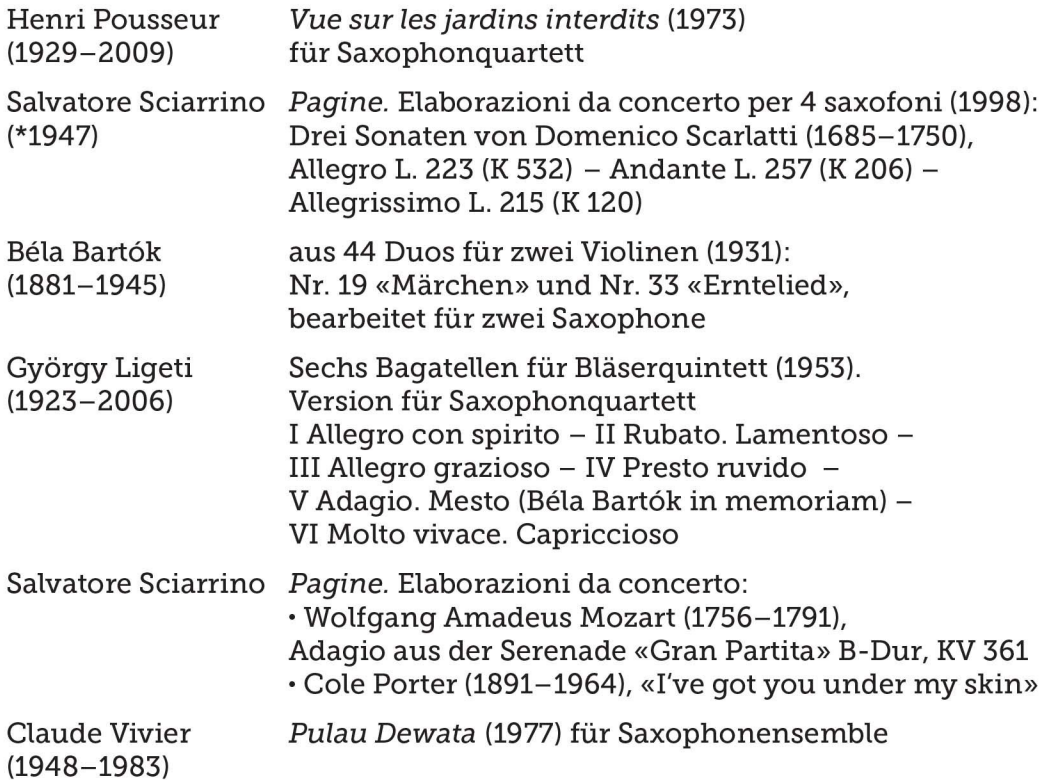

Das Ensemble XASAX wurde 1991 in Paris gegründet. Die Erfahrungen der vier Saxophonisten als Solisten und Kammermusiker und ihre Beschäftigung mit vorwiegend zeitgenössischer Musik sollten in die Entwicklung eines neuen Repertoires für Saxophone einfliessen. Das Hauptinteresse von XASAX liegt darin, verschiedensten historischen Verbindungen nachzugehen und Fäden zwischen scheinbar fremden Positionen zu ziehen. So spielt XASAX neben zeitgenössischer Musik auch Musik des Trecento oder des 18. und 19. Jahrhunderts. XASAX hat sich einen Ruf als einzigartiges Saxophonensemble erarbeitet und bei den verschiedensten europäischen Veranstaltern sowie auf vielen Festivals gespielt.